## Account Level Trading Screen - All Models are now Selected by Default

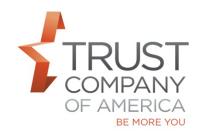

As a user with access to the Account Level Trading screen, all models are now selected by default to minimize your clicks to complete trading.

- Account level trading tab <u>cross model processing option</u> all eligible models are selected (the check box is checked) when you enter the screen and non-eligible models are not selected
- Account level trading tab <u>model processing option</u> all eligible models are selected (the checkbox is checked) when you enter the screen and non-eligible models are not selected
   Eligible means those that could be selected manually prior to this change
   Non-eligible means those that could not select manually prior to this change
- You can deselect models as needed
- The selected models are reflected in the action dock as they are when manually selected

| Overview <sup>‡</sup>           |                              |                                   | Performance                 | Transactions                           | About   | our account                                  |          |
|---------------------------------|------------------------------|-----------------------------------|-----------------------------|----------------------------------------|---------|----------------------------------------------|----------|
| \$19,193                        | Cash Securitie<br>93% 77     | Trade from positions              | View performance and income | View transactions, actions and transfe | rs 🚺    | Account Information,<br>Documents & Settings |          |
| uy Positions Sell Positions     | Cross Model Process Model Pr | ocess Intermodel Transfer Tax Har | vest                        |                                        |         |                                              |          |
| Select Allocation Method        |                              |                                   |                             |                                        |         |                                              |          |
| VIEW BY QUANTITY                | VIEW BY VALUE                |                                   | Symbol                      | Quantity                               | Price#  | Goal %                                       | Actual % |
| * 1-DOME-DOMESTIC GROW          | VTH                          |                                   | -                           | -                                      | -       | 33.00%                                       | 52.25%   |
| CASH                            |                              |                                   | CASH                        | 9,883.8700                             | \$0.00  | 0.00%                                        | 98.56%   |
| GOLDMAN SACHS HIGH Y            | IELD FUND INST CLASS         |                                   | GSHIX                       | 21.8170                                | \$6.64  | 10.00%                                       | 1.44%    |
| * 37-DOME-DOMESTIC INCO         | OME INVESTMENTS STRATEGY     |                                   | 14                          | -                                      | -       | 67.00%                                       | 47.75%   |
| CASH                            |                              |                                   | CASH                        | 8,030.0300                             | \$0.00  | 0.00%                                        | 87.62%   |
| FIRST EAGLE GLOBAL FUND CLASS I |                              |                                   | SGIIX                       | 17.5950                                | \$59.23 | 15.00%                                       | 11.37%   |
| IRONCLAD MANAGED RISH           | K FUND                       |                                   | IRONX                       | 8.2060                                 | \$11.20 | 5.00%                                        | 1.00%    |
|                                 |                              |                                   |                             |                                        |         |                                              |          |
| Overviewt                       | Holdings                     | Trading                           | Performance                 | Transactions                           | About   | our account                                  |          |

| Overview <sup>‡</sup>        | Holdings            |               | Trading                        | Performance                 | Transactions                             | About your account                           |  |
|------------------------------|---------------------|---------------|--------------------------------|-----------------------------|------------------------------------------|----------------------------------------------|--|
| \$19,193                     | Cash<br>93%         | Securities    | Trade from positions or models | View performance and income | View transactions, actions and transfers | Account Information,<br>Documents & Settings |  |
| Buy Positions Sell Positions | Cross Model Process | Model Process | Intermodel Transfer Tax Harves | 1                           |                                          |                                              |  |

| Model                                        | Symbol | Quantity   | Price <sup>‡</sup> | Goal % | Actual % |
|----------------------------------------------|--------|------------|--------------------|--------|----------|
| 1-DOME-DOMESTIC GROWTH                       | -      |            | -                  | 33.00% | 52.25%   |
| CASH                                         | CASH   | 9,883.8700 | \$0.00             | 0.00%  | 98.56%   |
| GOLDMAN SACHS HIGH YIELD FUND INST CLASS     | GSHIX  | 21.8170    | \$6.64             | 10.00% | 1.44%    |
| 37-DOME-DOMESTIC INCOME INVESTMENTS STRATEGY | -      | Ш.,        | -                  | 67.00% | 47.75%   |
| CASH                                         | CASH   | 8,030.0300 | \$0.00             | 0.00%  | 87.62%   |
| FIRST EAGLE GLOBAL FUND CLASS I              | SGIIX  | 17.5950    | \$59.23            | 15.00% | 11.37%   |
| IRONCLAD MANAGED RISK FUND                   | IRONX  | 8.2060     | \$11.20            | 5.00%  | 1.00%    |

**NOTE:** Selecting the 'Reset' button at the bottom right of screen clears all the checked boxes and deslects ALL models.

Please let your relationship manager know if you have questions and would like a feature demonstration.